## **DIGITAL SIGNAL PROCESSING LABORATORY**

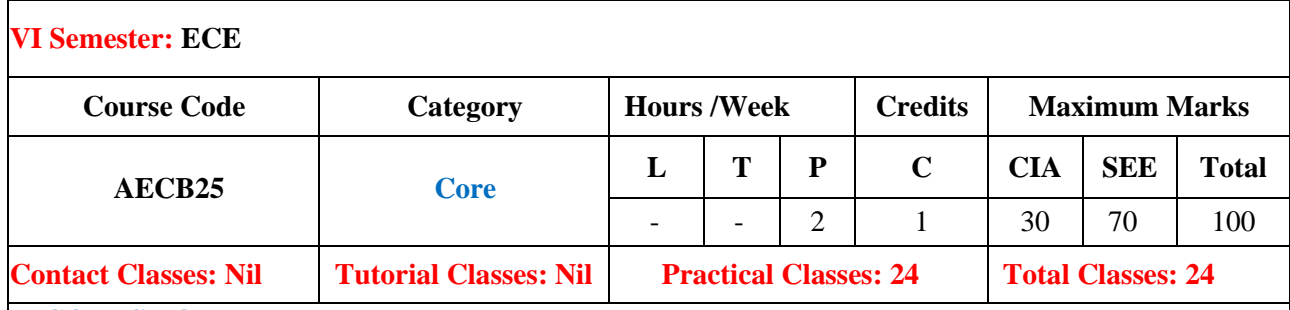

#### **I. COURSE OVERVIEW:**

This course is concerned with the implementation of digital signal processing algorithms using differ- ent computational platforms such as MATLAB and DSP tools that give core knowledge to develop the real time applications in the area of DSP. It focuses on the convolution, discrete Fourier trans- form, fast Fourier transform algorithms, digital filter design and multi rate signal processing. Digitalsignal processing applications are used in speech processing, image processing, audio and video data compression, communication systems.

### **II. OBJECTIVES:**

#### **The course should enable the students to:**

- I The behavior of discrete time signals and systems in time and frequency domain.
- II The analysis of IIR, FIR digital filters and multi rate signal processing systems.
- III The implementation of real time digital signal processing algorithms using MATLABtool and TI TMSC67XX target board.

#### **III. COURSE OUTCOMES:**

#### **After successful completion of the course, students should be able to:**

- CO 1 **Apply** discrete Fourier transforms for spectral analysis of discretesignals. Apply
- CO 2 **Apply** fast Fourier transform algorithms for reducing computationalcomplexity of discrete Fourier transform. Apply
- CO 3 **Compare** IIR digital filter and FIR Digital filters using differentmethods. Evaluate
- CO 4 **Analyze** the Goertzel algorithm for the generation and detection of dual-tone multi-frequency (DTMF) signaling. Analyze
- CO 5 **Apply** multi-rate signal processing methods such as decimation and interpolation for interfacing the digital systems with different sampling rates. Apply
- CO 6 **Apply** the digital signal processing algorithms for designing real time embedded signal processing applications. Apply

## **LIST OF EXPERIMENTS**

## **WEEK-1 LINEAR CONVOLUTION VS CIRCULAR CONVOLUTION**

Generation of linear convolution without using built in function and the function conv in MATLAB Generation of circular convolution without using built in function in MATLAB

**WEEK -2 DFT AND IDFT**

Compute the Discrete Fourier Transform and IDFT with and without fft and ifft in MATLAB

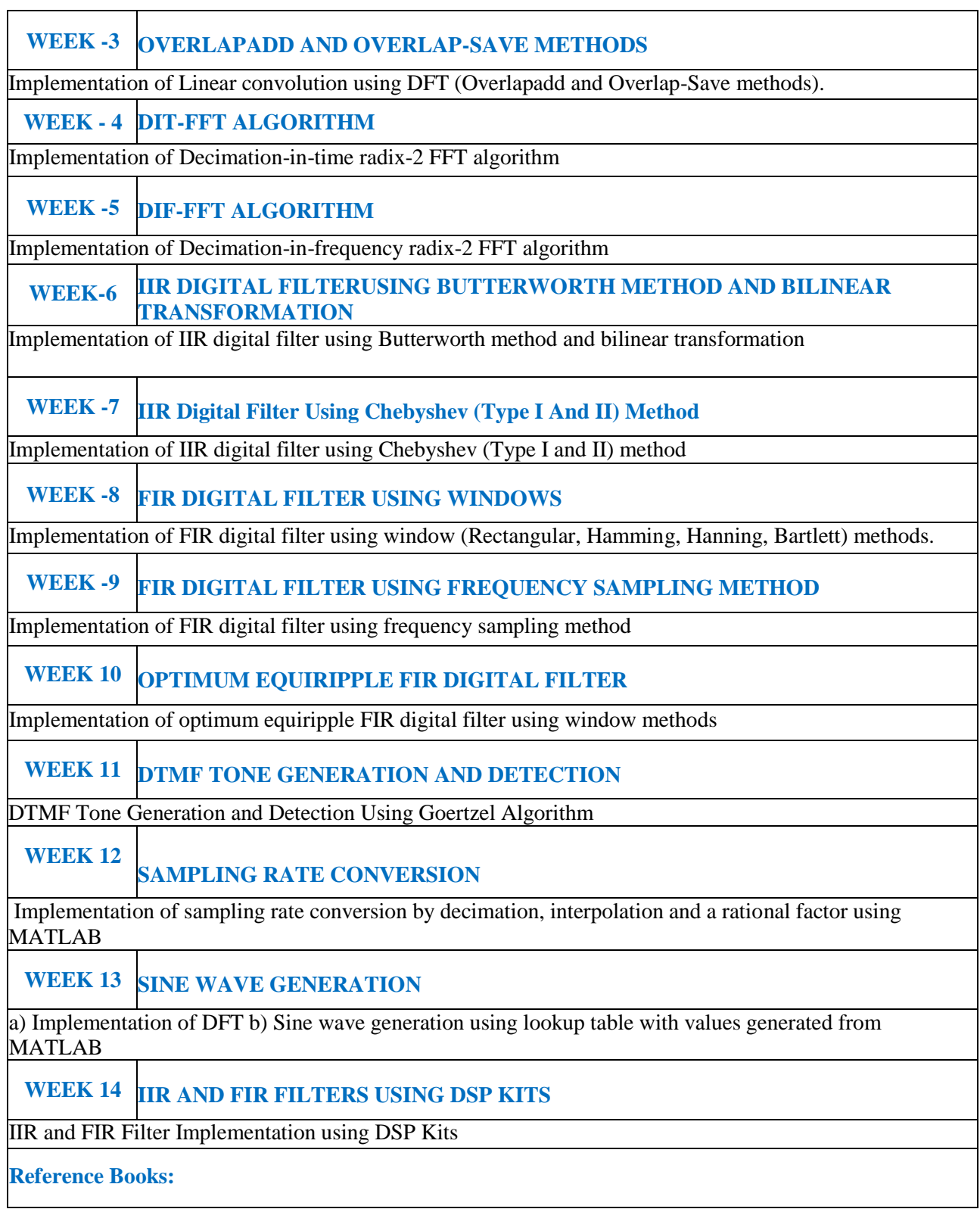

- 1. RobertJ.schilling,Sandra.L.harris, "Fundamentals of Digital Signal Processing using MATlab" , Thomson Engineering,  $2<sup>nd</sup>$  Edition, 2005.
- 2. [Vinay K. Ingle](https://www.amazon.in/Vinay-K-Ingle/e/B001IOFFS4/ref=dp_byline_cont_book_1), [John G. Proakis](https://www.amazon.in/s/ref=dp_byline_sr_book_2?ie=UTF8&field-author=John+G.+Proakis&search-alias=stripbooks), "Digital Signal Processing Using MATlab", Cengage 4<sup>th</sup> Edition, 2009.
- 3. DSK [Donald Reay, Rulph Chassaing,](https://www.amazon.in/s/ref=dp_byline_sr_book_1?ie=UTF8&field-author=Donald+Reay+Rulph+Chassaing&search-alias=stripbooks) "Digital Signal Processing and Applications with the TMS 320C6713 and TMS 320C6416" Wiley 2nd Edition.

## **Web References:**

- 1. [http://www.ece.iit.edu/~biitcomm/Yarmouk/Digital%20Signal%20Processing%20Using%20Matlab](http://www.ece.iit.edu/~biitcomm/Yarmouk/Digital%20Signal%20Processing%20Using%20Matlab%20v4.0%20(John%20G%20Proakis).pdf) [%20v4.0%20\(John%20G%20Proakis\).pdf](http://www.ece.iit.edu/~biitcomm/Yarmouk/Digital%20Signal%20Processing%20Using%20Matlab%20v4.0%20(John%20G%20Proakis).pdf)
- 2. [http://web.mit.edu/acmath/matlab/course16/16.62x/16.62x\\_Matlab.pdf](http://web.mit.edu/acmath/matlab/course16/16.62x/16.62x_Matlab.pdf)
- 3. <https://www.mathworks.com/solutions/dsp.html>
- 4. [http://www.iare.ac.in](http://www.iare.ac.in/)

# **SOFTWARE AND HARDWARE REQUIREMENTS FOR A BATCH OF 36 STUDENTS**

**HARDWARE:** Desktop Computer Systems 18 nos and TMS 320C6713 DSP kits

**SOFTWARE :** MATLAB, CCStudio\_v3.1